# Biblioteka do operacji na macierzach w C++ przy użyciu obliczeń za pomocą OpenMP

Bartłomiej Kwiatek

#### Streszczenie

Projekt zrealizowany w ramach przedmiotu Programowanie Równoległe i Rozproszone.

# Spis treści

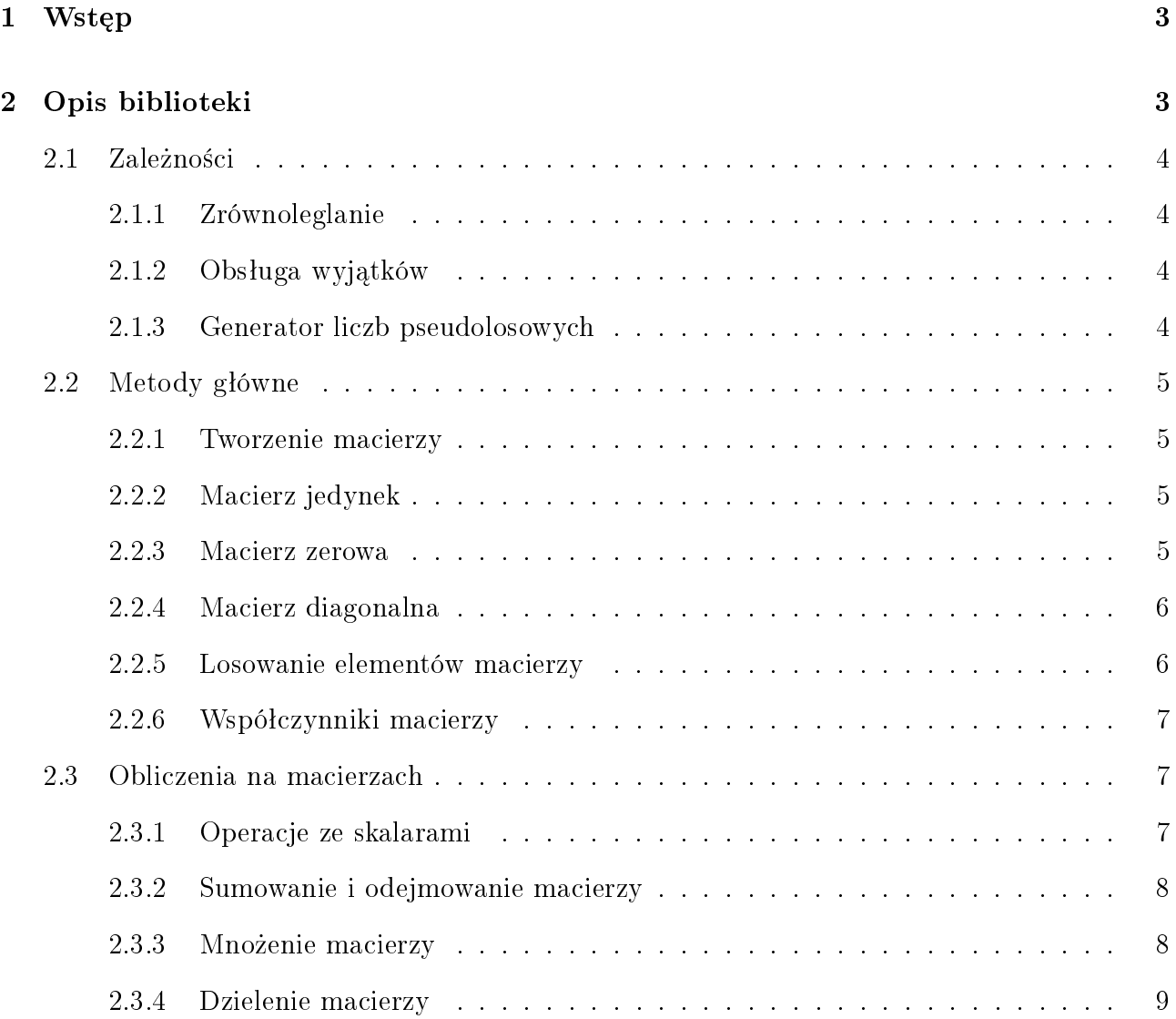

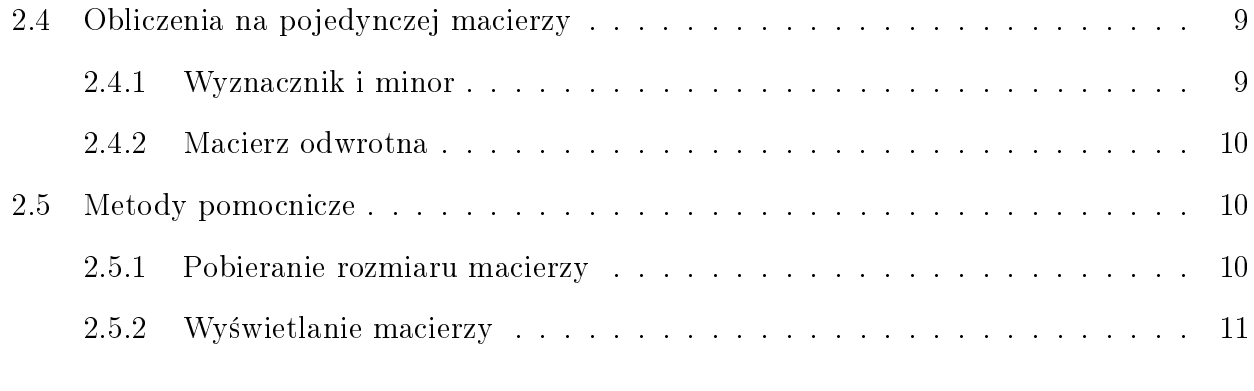

## [Literatura](#page-10-1) 12

# <span id="page-2-0"></span>1 Wstęp

Celem tej biblioteki jest dostarczenie programiście narzędzia do obliczeń na macierzach. Narzędzie to działą w języku  $C++i$  korzysta z zalet obliczeń równoległych.

Macierz W matematyce układ liczb, symboli lub wyrażeń zapisanych w postaci prostokątnej tablicy. Najczęściej macierz jest dwuwskaźnikowa, lecz możliwe jest rozpatrywanie macierzy wielowskaźnikowych. Macierze jednowskaźnikowe nazywa się często wektorami wierszowymi lub kolumnowymi, co wynika z zastosowań macierzy w algebrze liniowej. W informatyce macierze modeluje się zwykle za pomocą tablic. [\[11\]](#page-11-0)

W tym projekcie będą stosowane macierze jedno- i dwuwskaźnikowe.

**OpenMP** To wieloplatformowy interfejs programowania aplikacji umożliwiający tworzenie programów komputerowych dla systemów wieloprocesorowych z pamięcią dzieloną. Celem OpenMP jest implementacja wielowątkowości, czyli metody zrównoleglania programów komputerowych. w której główny "wątek programu"(czyli ciąg następujących po sobie instrukcji) żozgałęziaśię na kilka "watków potomnych", które wspólnie wykonują określone zadanie. Watki pracują współbieżnie i mogą zostać przydzielone przez środowisko uruchomieniowe różnym procesorom. Wykonywanie programu przy użyciu OpenMP jest szybsze niż metodą sekwencyjną. Podczas przetwarzania równoległego oczekiwane jest przyspieszenie N-krotne na N procesorowej platformie. W praktyce rzadko ma to miejsce. [\[9\]](#page-11-1)

# <span id="page-2-1"></span>2 Opis biblioteki

Biblioteka do obsługi macierzy składa się z:

- konstruktorów macierzy oraz destruktora (alokacja i czyszczenie pamięci)
- metod do podstawowych działań na macierzach i skalarach (dodawanie, odejmowanie, mnożenie i dzielenie)
- metod do obliczeń własności macierzy
- metod pomocniczych (wyświetlanie wyników)

Klasa  $Matrix()$  jest klasą szablonową, dzięki czemu przy deklaracji można ustalić typ wartości wspóªczynników macierzy.

Wszystkie zmienne określające rozmiar macierzy (np. rows i cols) są typu unsigned long. Dodatkowe przykłady działania można znaleźć w pliku samplemain.cpp Biblioteka bazuje projekcie użytkownika joske [\[1\]](#page-11-2)

### <span id="page-3-0"></span>2.1 Zależności

Klasa  $Matrix()$  wymaga użycia dodatkowych klas wspierających jej działanie.

#### <span id="page-3-1"></span>2.1.1 Zrównoleglanie

Klasa Matrix() jest zrównoleglana przy użyciu środowiska OpenMP. Deklaracja ilości wątków programu jest wykonywana przez klasę Pararell(), która przedstawia się w całej bibliotece jako obiekt para. Bez deklaracji ilości wątków lub po deklaracji wartości ujemnej niektóre metody klasy  $Matrix()$  nie będą działać - zostanie wyrzucony wyjątek.

para.setThreads(4); // ustawienie 4 wątków

Dodatkowo, można ustawić wyświetlanie czasu wykonywania obliczeń równoległych za pomocą debuggera:

```
para.setDebug(true); // włączanie debugera
para.setDebug(false); // wyłączanie debugera
```
Domyślnie ilość watków jest ustawiona na zero, a debugger jest wyłaczony.

#### <span id="page-3-2"></span>2.1.2 Obsługa wyjątków

Wywołanie wyjątku powoduje wyświetlenie podanego komunikatu:

```
throw Exception("Treść komunikatu.");
```
### <span id="page-3-3"></span>2.1.3 Generator liczb pseudolosowych

Biblioteka wykorzystuje generator Mersenne Twister (zostawanie opisane w sekcji [2.2.5\)](#page-5-1).

### <span id="page-4-0"></span>2.2 Metody główne

W tej sekcji opisane są główne metody do tworzenia macierzy, w tym macierzy zerowej, jedynek i diagonalnej.

#### <span id="page-4-1"></span>2.2.1 Tworzenie macierzy

Opis Macierz można utworzyć na trzy sposoby:

1. deklaracja macierzy bez zawartości - używając konstruktora bez parametrów lub pomijając prawą część deklaracji:

 $Matrix$  A = Matrix(); Matrix<double> B;

2. deklaracja macierzy z określoną ilością wierszy i kolumn - używając konstruktora z parametrami  $Matrix(const$  unsigned long row count, const unsigned long column count):

Matrix<double> A = Matrix(rows, cols);

3. deklaracja macierzy jako kopia innej macierzy - używając konstruktora  $Matrix(const$   $Matrix \& A)$ :

Matrix<double> A; Matrix<double> B = Matrix<double> (A); Matrix<double> C = A;

#### <span id="page-4-2"></span>2.2.2 Macierz jedynek

**Opis** Macierz, której wszystkie współczynniki są równe jeden.

#### Przykład

Matrix<double> A = Ones<double>(rows, cols);

#### <span id="page-4-3"></span>2.2.3 Macierz zerowa

Opis Macierz, której wszystkie współczynniki są równe zeru. Oznaczana często dużą grecką literą  $\Theta$  (theta) lub wytłuszczonym symbolem 0 (zero), czasami z informacją w indeksie o typie macierzy, np.  $\Theta_{n \times m}$  lub  $\mathbf{0}_{n \times m}$ . [\[5\]](#page-11-3)

#### Przykład

```
Matrix<double> A = Zero<double>(rows, cols);
```
Warto zwrócić uwagę, że wywołanie konstruktora  $Matrix(rows, \text{ }cols)$  działa tak samo jak wywoªanie metody macierzy zerowej.

#### <span id="page-5-0"></span>2.2.4 Macierz diagonalna

Opis Macierz, zwykle kwadratowa, której wszystkie współczynniki leżące poza główną przekątną (główną diagonalą) są zerowe. Inaczej mówiąc jest to macierz górno- i dolnotrójkątna jed-nocześnie. [\[3\]](#page-11-4)

Metoda Macierz można utworzyć na dwa sposoby:

1. jako macierz kwadratowa o zadanym rozmiarze zawierająca jedynki na przekątnej:

Matrix<double> A = Diag<double>(size);

2. jako macierz kwadratowa zawierająca współczynniki wektora na przekątnej, przy czym rozmiar macierzy diagonalnej to długość wektora:

Matrix<double> V1 = Matrix<double> (rows,1); // wektor pionowy Matrix<double> Diag1 = Diag<double>(V); Matrix<double> V2 = Matrix<double> (1,cols); // wektor poziomy Matrix<double> Diag2 = Diag<double>(V);

#### <span id="page-5-1"></span>2.2.5 Losowanie elementów macierzy

Opis Metoda Randomize() uzupełnia współczynniki macierzy losowymi wartościami używa-jąc biblioteki MT19937. [\[2\]](#page-11-5)

Przykład Metoda ta jest wykonywana przy użyciu OpenMP.

```
Matrix<double> A(rows,cols);
A.Randomize();
```
<span id="page-6-0"></span>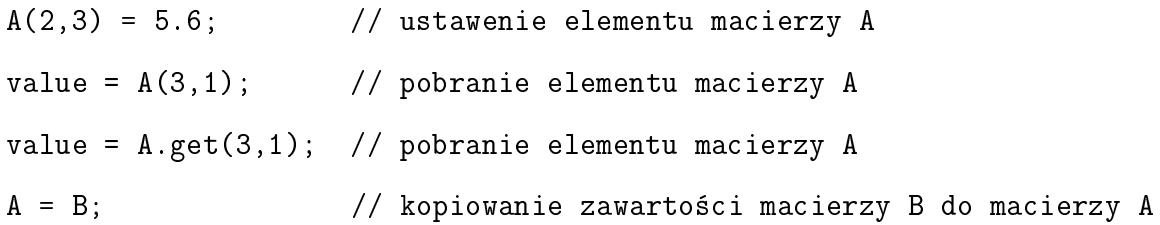

### <span id="page-6-1"></span>2.3 Obliczenia na macierzach

Dla ułatwienia operacji na macierzach i skalarach zastosowane zostały mapowania operatorów, dlatego poniższe działania można wykonywać następująco:

 $A = B + C;$  $A = B - C;$  $A = -B$ ;  $A = B * C;$  $A = B / C$ ;

Wszystkie poniższe operacje są wykonywane przy użyciu OpenMP.

#### <span id="page-6-2"></span>2.3.1 Operacje ze skalarami

**Opis** Dodawanie (odejmowanie, mnożenie lub dzielenie) macierzy  $A = (a_{ij})$  i skalaru r daje w wyniku sumę (różnicę, iloczyn lub iloraz)  $r \circ A$  będącą macierzą tego samego typu co A. Jej współczynniki dane są wzorem

$$
(r \circ A)_{ij} = r \circ a_{ij} \tag{1}
$$

przy czym znak ◦ oznacza odpowiednie dziaªanie matematyczne. [\[10\]](#page-11-6)

#### Przykład

```
double number;
```

```
Matrix<double> A; // deklaracja macierzy
```
A.Add(number); // dodawanie liczby rzeczywistej

- A.Subtract(number); // odejmowanie liczby rzeczywistej
- A.Multiply(number); // mnożenie przez liczbę rzeczywistą
- A.Divide(number); // dzielenie przez liczbę rzeczywistą

#### <span id="page-7-0"></span>2.3.2 Sumowanie i odejmowanie macierzy

Suma (różnica) macierzy jest wykonalna dla macierzy o tych samych wymiarach. Aby dodać (odjąć) dwie macierze, dodajemy (odejmujemy) do siebie elementy o tych samych współrzędnych:

$$
\begin{bmatrix} a_{11} & a_{12} & \cdots & a_{1n} \\ a_{21} & a_{22} & \cdots & a_{2n} \\ \vdots & \vdots & \ddots & \vdots \\ a_{m1} & a_{m2} & \cdots & a_{mn} \end{bmatrix} \pm \begin{bmatrix} b_{11} & b_{12} & \cdots & b_{1n} \\ b_{21} & b_{22} & \cdots & b_{2n} \\ \vdots & \vdots & \ddots & \vdots \\ b_{m1} & b_{m2} & \cdots & b_{mn} \end{bmatrix} = \begin{bmatrix} a_{11} \pm b_{11} & a_{12} \pm b_{12} & \cdots & a_{1n} \pm b_{1n} \\ a_{21} \pm b_{21} & a_{22} \pm b_{22} & \cdots & a_{2n} \pm b_{2n} \\ \vdots & \vdots & \ddots & \vdots \\ a_{m1} \pm b_{m1} & a_{m2} \pm b_{m2} & \cdots & a_{mn} \pm b_{mn} \end{bmatrix}
$$
 (2)

Z określenia tego bezpośrednio wynika, że własności dodawania (odejmowania) macierzy są takie same, jak własności struktury, nad którą macierz jest zbudowana - jeżeli dodawanie (odejmowanie) składowych jest łączne, to łączne jest również dodawanie (odejmowanie) macierzy itd. [\[4\]](#page-11-7)

#### <span id="page-7-1"></span>2.3.3 Mnożenie macierzy

Działanie to (Mnożenie Cauchy'ego) zdefiniowane jest wyłącznie dla macierzy, z których pierwsza ma tyle kolumn, co druga wierszy. Jeżeli A jest macierzą  $n \times m$ , a B to macierz typu  $m \times p$ , to ich iloczyn, oznaczany AB, czasem też  $A \cdot B$ , jest macierzą o wymiarach  $n \times p$ . Jeżeli  $C = AB$ , ac<sub>i,j</sub> oznacza element C na pozycji  $(i, j)$ , to:

$$
c_{i,j} = \sum_{r=1}^{m} a_{i,r} b_{r,j} = a_{i,1} b_{1,j} + a_{i,2} b_{2,j} + \dots + a_{i,m} b_{m,j}
$$
(3)

dla każdej pary $i,\,j$ dla której $1\leq i\leq n$ oraz  $1\leq j\leq p.$ 

Mnożenie macierzy nie jest w ogólności przemienne, tj.  $AB \neq BA$ . Można zaobserwować to następująco: nie można spodziewać się, iż zmiana proporcji wektorów da ten sam wynik. Innym sposobem jest też zwrócenie uwagi na kolejność czynników – liczba kolumn w macierzy proporcji musi być równa liczbie wierszy w macierzy wektorów: muszą one reprezentować tę samą liczbę wektorów. Przypadkiem szczególnym jest np. mnożenie macierzy diagonalnych równego stopnia, które jest przemienne. [\[10\]](#page-11-6)

#### <span id="page-8-0"></span>2.3.4 Dzielenie macierzy

Dzielenie macierzy  $A$  przez macierz  $B$  sprowadza się do mnożenia przez macierz odwrotną:

$$
A/B = A * B^{-1} \tag{4}
$$

## <span id="page-8-1"></span>2.4 Obliczenia na pojedynczej macierzy

Ta sekcja opisuje metody do obliczania własności pojedynczej macierzy.

#### <span id="page-8-2"></span>2.4.1 Wyznacznik i minor

**Definicja wyznacznika** W algebrze liniowej, funkcja przyporządkowująca każdej macierzy kwadratowej M, o współczynnikach z pierścienia przemiennego  $R$  (w szczególności, ciała liczb rzeczywistych czy zespolonych), pewien element tego pierścienia (oznaczany symbolem det  $M$ ), która spełnia nastepujące warunki:

wartością tej funkcji na macierzy 1x1  $[a]$  jest a, jeśli

 $M =$  $\sqrt{ }$   $\overline{\phantom{a}}$  $a_{11}$   $a_{12}$  ...  $a_{1n}$  $a_{21} \quad a_{22} \quad \ldots \quad a_{2n}$ . . . . . . . . . . . .  $a_{n1}$   $a_{n2}$   $\dots$   $a_{nn}$ 1  $\begin{array}{c} \begin{array}{c} \begin{array}{c} \begin{array}{c} \end{array} \\ \begin{array}{c} \end{array} \end{array} \end{array} \end{array}$  $\overline{1}$ 

jest macierzą kwadratową stopnia n>1, to wartość tej funkcji dla macierzy

$$
M = \sum_{i=1}^{n} (-1)^{i+j} a_{ij} \det M_{i,j}
$$
 (5)

gdzie j<br/> jest dowolną liczbą naturalną z zakresu  $1\, \leq\, j\, \leq\, n,$ a przez <br/>  $M_{i,j}$ oznaczamy macierz stopnia n-1, powstałą z macierzy M poprzez skreślenie i-tego wiersza i j-tej kolumny (por. minor).

Funkcja o powyższych własnościach wyznaczona jest jednoznacznie. Wyznacznikiem macierzy  $M$  nazywamy wartość det  $M$  tej funkcji dla macierzy  $M$ .

Wyznacznik można również traktować jako funkcję, nie samej macierzy, a jej współczynników:  $a_{11},\ldots,a_{1n},\ldots,a_{n1},\ldots a_{nn}.$  Jest on wówczas wielomianem  $n^2$  zmiennych o współczynnikach z R. [\[8\]](#page-11-8)

Definicja minora Wyznacznik macierzy kwadratowej powstałej z danej macierzy przez skreślenie pewnej liczby jej wierszy i kolumn. [\[6\]](#page-11-9)

Przykład Metoda ta NIE jest wykonywana przy użyciu OpenMP, ponieważ zrównoleglenie jest wykonywane przy obliczaniu minora macierzy.

Matrix<double> A; // definicja macierzy double det =  $Det(A)$ ; // obliczenie wyznacznika

#### <span id="page-9-0"></span>2.4.2 Macierz odwrotna

**Definicja** Niech A będzie macierzą kwadratową ustalonego stopnia. Macierz A jest odwracalna, jeśli istnieje taka macierz  $B$ , że zachodzi

$$
AB = BA = I \tag{6}
$$

gdzie I jest macierzą jednostkową. Jeżeli taka macierz B nie istnieje, to macierz A nazywamy nieodwracalną, w przeciwnym wypadku macierz  $B$  nazywa się macierzą odwrotną do macierzy  $A$  i oznacza się ją wówczas przez  $A^{-1}$ . [\[7\]](#page-11-10)

Przykład Metoda ta jest wykonywana przy użyciu OpenMP.

```
Matrix<double> A;
Matrix < double > B = Inv < double > (A);
```
## <span id="page-9-1"></span>2.5 Metody pomocnicze

Na koniec przedstawione są metody do pobierania, wyświetlania i losowania elementów macierzy.

#### <span id="page-9-2"></span>2.5.1 Pobieranie rozmiaru macierzy

#### Przykład

```
cols = A.GetCols();
cols = Size(A, 1);rows = A.GetRows();
rows = Size(A, 2);
```
## <span id="page-10-0"></span>2.5.2 Wyświetlanie macierzy

<span id="page-10-1"></span>Przykład Użycie metody  $Print()$  spowoduje pokazanie zawartości macierzy w następujący sposób:

 $A =$ 

[3.60, 0.45, 0.24; 3.60, 0.45, 0.24; 3.60, 0.45, 0.24]

# Literatura

- <span id="page-11-2"></span>[1] Determinant of Matrix in  $C++$ . [online: [//www.dreamincode.net/forums/topic/](//www.dreamincode.net/forums/topic/55772-determinant-of-matrix-in-c/page__view__findpost__p__966121?s=7b75a2ff0e9ac9602d4e322b8477bb68) [55772-determinant-of-matrix-in-c/page\\_\\_view\\_\\_findpost\\_\\_p\\_\\_966121?s=](//www.dreamincode.net/forums/topic/55772-determinant-of-matrix-in-c/page__view__findpost__p__966121?s=7b75a2ff0e9ac9602d4e322b8477bb68) [7b75a2ff0e9ac9602d4e322b8477bb68\]](//www.dreamincode.net/forums/topic/55772-determinant-of-matrix-in-c/page__view__findpost__p__966121?s=7b75a2ff0e9ac9602d4e322b8477bb68), marzec 2010. [dost¦p: 2012-07-04 10:43Z].
- <span id="page-11-5"></span>[2] Monte Carlo-simuloinnit,  $2+2$  ov  $(4+4$  op) / Monte Carlo simulations,  $2+2$  sw  $(4+4$  op). [online: [//beam.acclab.helsinki.fi/~knordlun/mc/\]](//beam.acclab.helsinki.fi/~knordlun/mc/), wiosna 2006. [dostęp: 2012-07-05 13:16Z].
- <span id="page-11-4"></span>[3] Macierz diagonalna. [online: [//pl.wikipedia.org/wiki/Macierz\\_diagonalna?oldid=](//pl.wikipedia.org/wiki/Macierz_diagonalna?oldid=26376309) [26376309\]](//pl.wikipedia.org/wiki/Macierz_diagonalna?oldid=26376309), maj 2011. [dost¦p: 2012-07-06 19:58Z].
- <span id="page-11-7"></span>[4] Dodawanie macierzy. [online: [//pl.wikipedia.org/wiki/Dodawanie\\_macierzy?oldid=](//pl.wikipedia.org/wiki/Dodawanie_macierzy?oldid=27775398) [27775398\]](//pl.wikipedia.org/wiki/Dodawanie_macierzy?oldid=27775398), sierpień 2011. [dostęp: 2012-07-07 08:48Z].
- <span id="page-11-3"></span>[5] Macierz zerowa. [online: [//pl.wikipedia.org/wiki/Macierz\\_zerowa?oldid=28431393\]](//pl.wikipedia.org/wiki/Macierz_zerowa?oldid=28431393), październik 2011. [dostęp: 2012-07-06 19:28Z].
- <span id="page-11-9"></span>[6] Minor. [online: [//pl.wikipedia.org/wiki/Minor?oldid=28431556\]](//pl.wikipedia.org/wiki/Minor?oldid=28431556), październik 2011. [dostep: 2012-07-07 07:46Z].
- <span id="page-11-10"></span>[7] Macierz odwrotna. [online: [//pl.wikipedia.org/wiki/Macierz\\_odwrotna?oldid=](//pl.wikipedia.org/wiki/Macierz_odwrotna?oldid=29649343) 29649343, styczeń 2012. [dostęp: 2012-07-07 08:05Z].
- <span id="page-11-8"></span>[8] Wyznacznik. [online: [//pl.wikipedia.org/wiki/Wyznacznik?oldid=30194835\]](//pl.wikipedia.org/wiki/Wyznacznik?oldid=30194835), marzec 2012. [dostęp: 2012-07-07 07:59Z].
- <span id="page-11-1"></span>[9] OpenMP. [online: [//pl.wikipedia.org/wiki/OpenMP?oldid=31087652\]](//pl.wikipedia.org/wiki/OpenMP?oldid=31087652), maj 2012. [dostep: 2012-07-07 10:09Z].
- <span id="page-11-6"></span>[10] Mnożenie macierzy. [online: [//pl.wikipedia.org/wiki/Mno%C5%BCenie\\_macierzy?](//pl.wikipedia.org/wiki/Mno%C5%BCenie_macierzy?oldid=31088583]) [oldid=31088583\],](//pl.wikipedia.org/wiki/Mno%C5%BCenie_macierzy?oldid=31088583]) maj.
- <span id="page-11-0"></span>[11] Macierz. [online: [//pl.wikipedia.org/wiki/Macierz?oldid=31350222\]](//pl.wikipedia.org/wiki/Macierz?oldid=31350222), maj 2012.  $[dotep: 2012-07-07 09:59Z].$